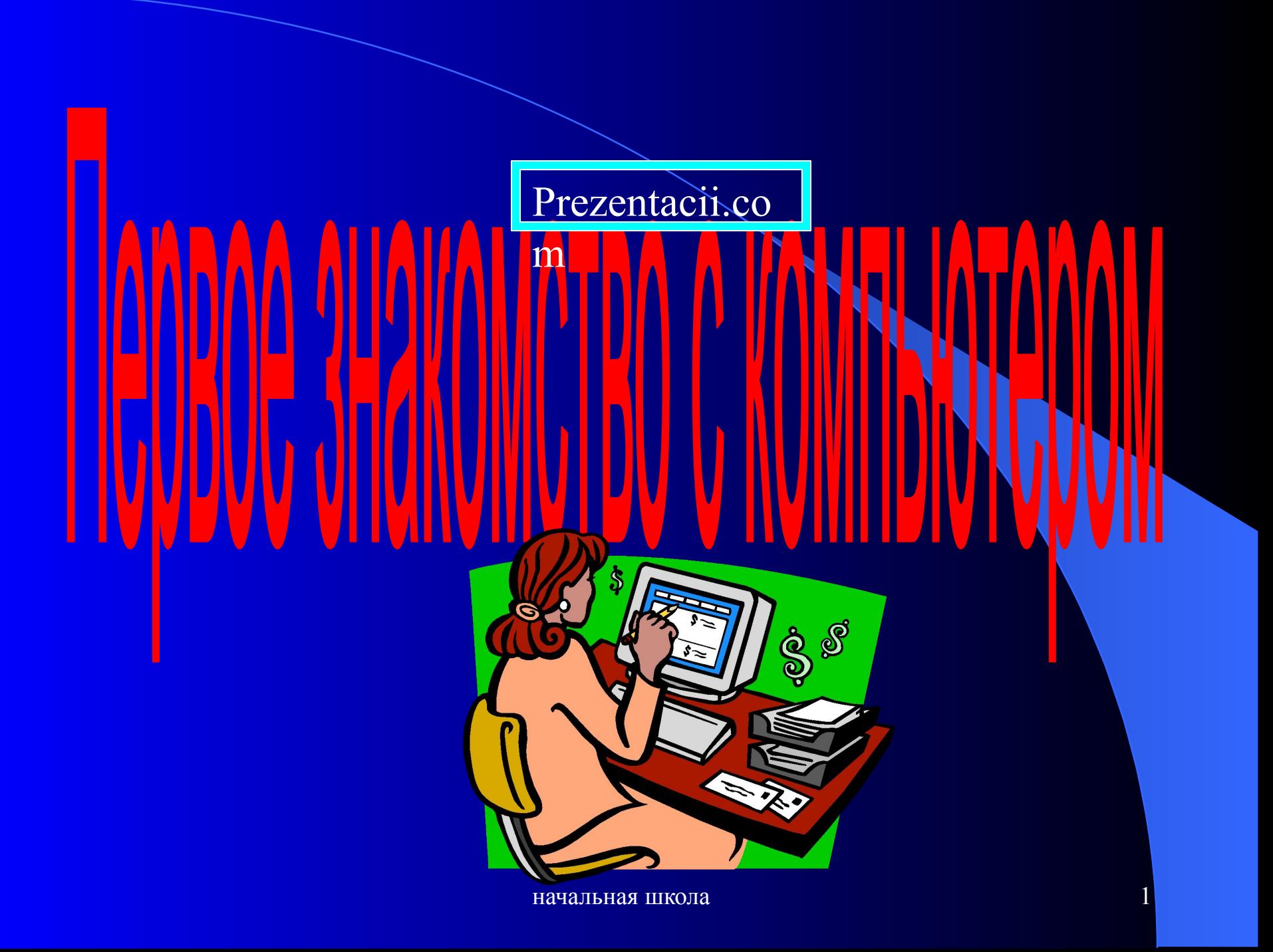

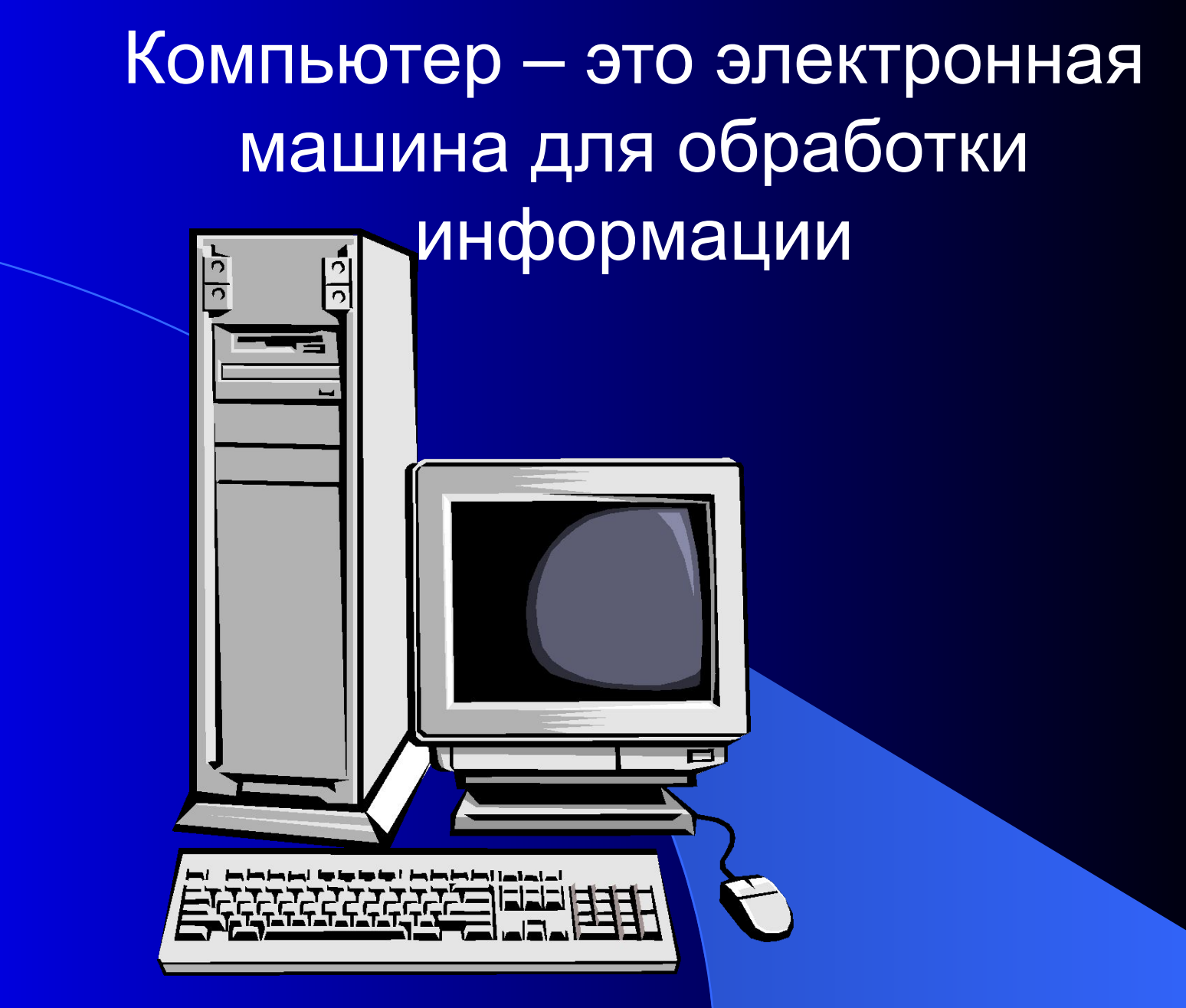

начальная школа 2

Техника безопасности при ра компьютером

### Запрещается:

1.ТРОГАТЬ РАЗЪЕМЫ СОЕДИНИТЕЛЬНЫХ КАБЕЛЕЙ.

 2. ПРИКАСАТЬСЯ К ПИТАЮЩИМ ПРОВОДАМ И УСТРОЙСТВАМ ЗАЗЕМЛЕНИЯ.

 3. ПРИКАСАТЬСЯ К ТЫЛЬНОЙ СТОРОНЕ МОНИТОРА, КЛАВИАТУРЫ, К ЭКРАНУ.

 4. ВКЛЮЧАТЬ И ОТКЛЮЧАТЬ АППАРАТУРУ БЕЗ РАЗРЕШЕНИЯ УЧИТЕЛЯ.

5. КЛАСТЬ НА МОНИТОР И КЛАВИАТУРУ КНИГИ И ТЕТРАДИ

 6. РАБОТАТЬ ВЛАЖНЫМИ РУКАМИ И ВО ВЛАЖНОЙ ОДЕЖДЕ.

 7. САМИМ РЕМОНТИРОВАТЬ ИСПОРЧЕННУЮ АППАРАТУРУ.

**GOO** 

# Основные составляющие компьютера

Системный блок

Монитор

Клавиатура

Мышь

начальная школа 4

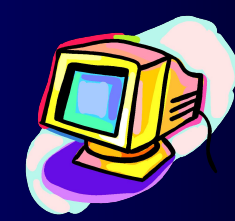

E.

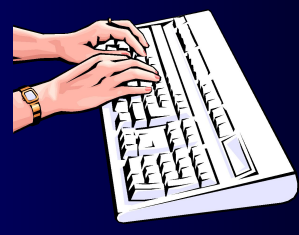

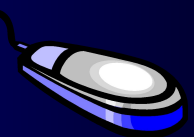

## Системный блок

Системный блок – основной компонент любого персонального компьютера.

В его металлическом корпусе заключены главные элементы ЭВМ. Именно в нем находится материнская плата, на которой располагается сердце любого компьютера процессор и оперативная память.

Системный блок предназначен для обработки информации и управления работой всех устройств компьютера.

На лицевой панели системного блока находится:

- Флоппи дисковод
- CD ROM
- Две кнопки: POWER (питание), RESET (кнопка экстренной перезагрузки ПК в случаи «зависания»)

Флоппи - дисковод и CD – ROM - используют для считывания информации.

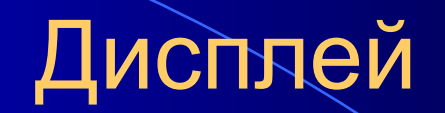

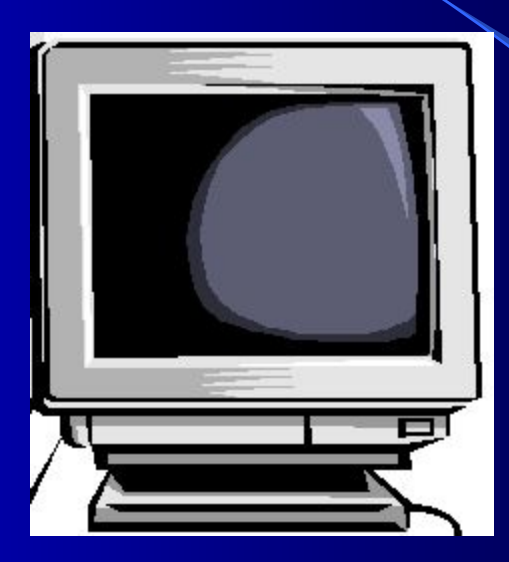

#### Дисплей - устройство, которое имеет экран. Дисплей предназначен для вывода на экран текстовой и графической информации.

### Клавиатура

Это устройство имеющее клавиши, оно предназначена для ввода текстовой информации. С помощью клавиатуры мы вводим алфавитно – цифровые данные и управляем работой компьютера.

## Мышь

Мышь -самое простое устройство для работы с компьютером и служит для ввода информации. Мыши бывают 2 и более кнопочные. Самая главная – левая кнопка, служит для запуска программ, активизации меню, выделения объектов. Правая кнопка – служит для вызова вспомогательных меню объекта. Средняя кнопка используется крайне редко.

## Дополнительные составляющие компьютера

Принтер – печать

Сканер – видеть, считывать информацию с листа

бумаги или слайда.

Модем – связь

Цифровая фотокамера – видеть

Колонки , микрофон –говорить, слышать.

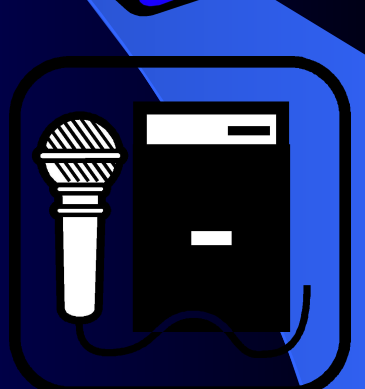

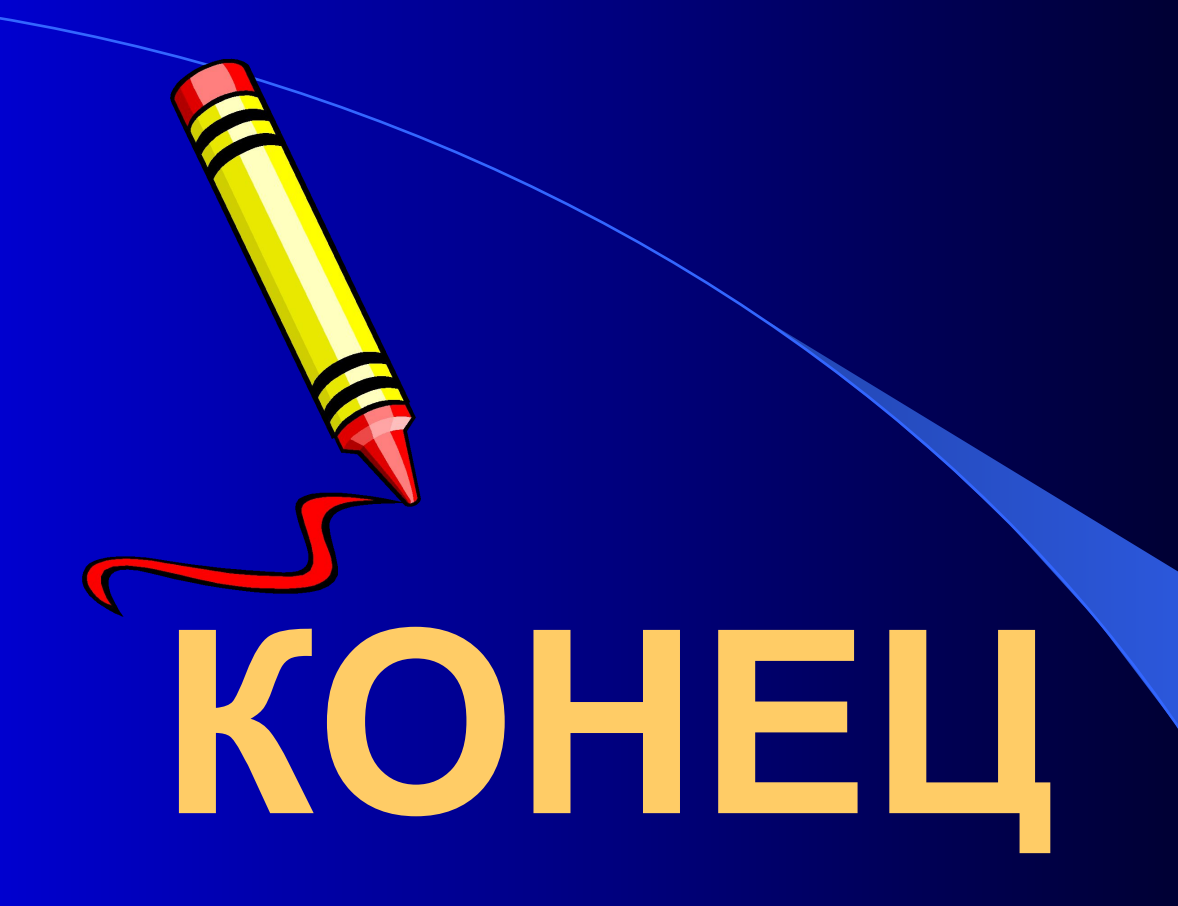